# Índice

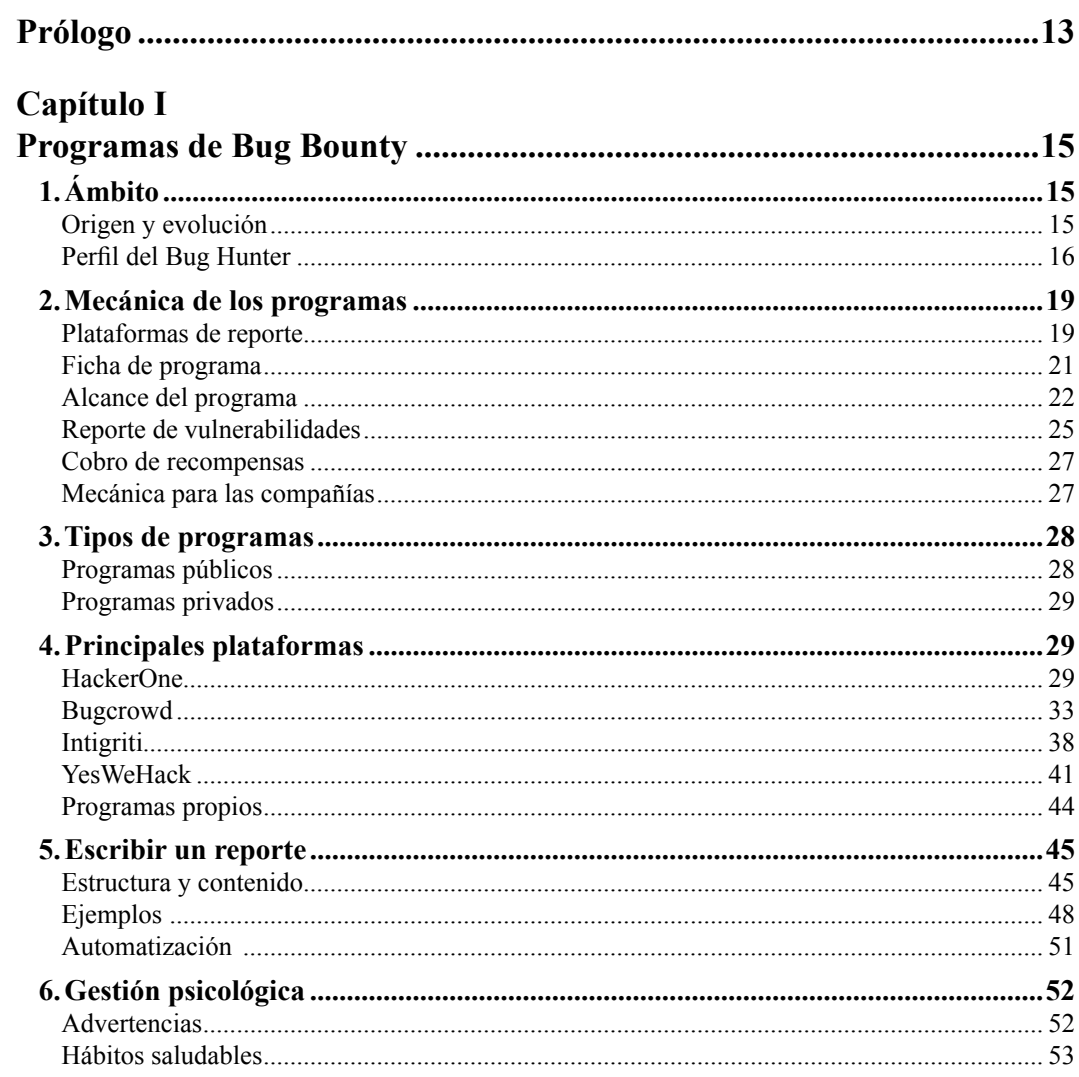

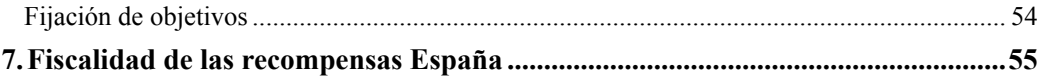

## Capítulo II

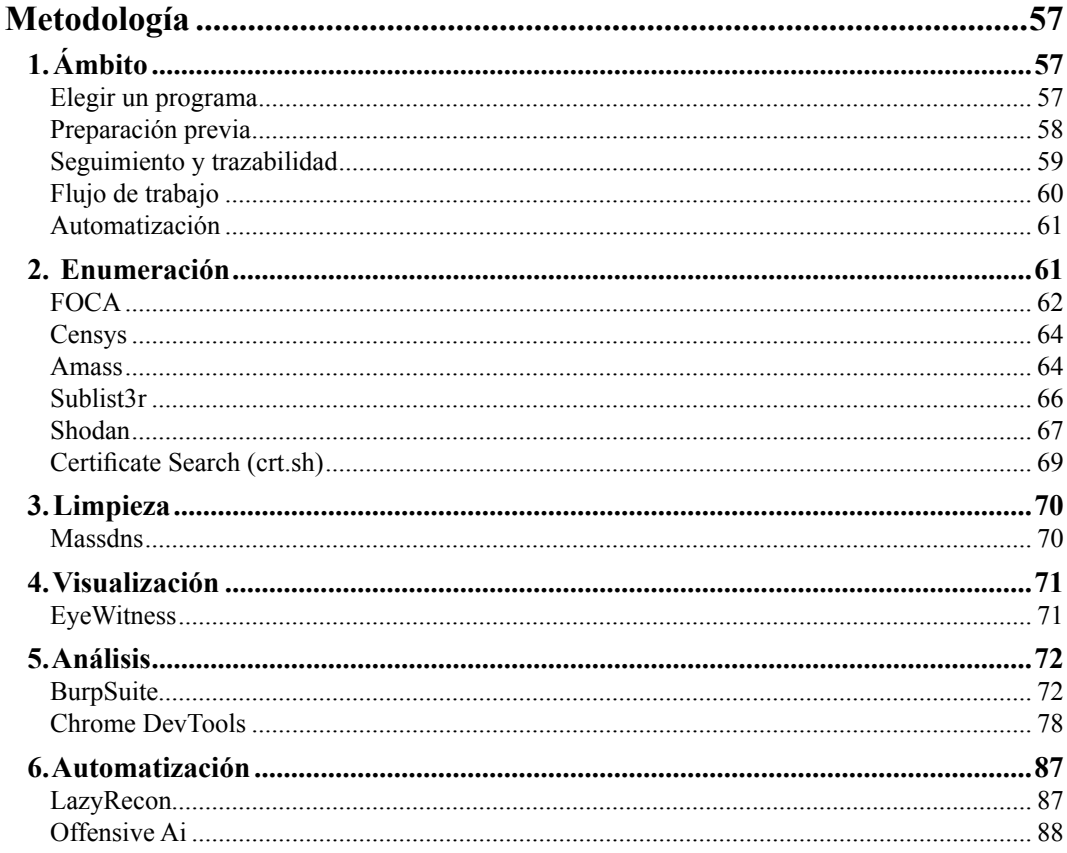

#### Capítulo III

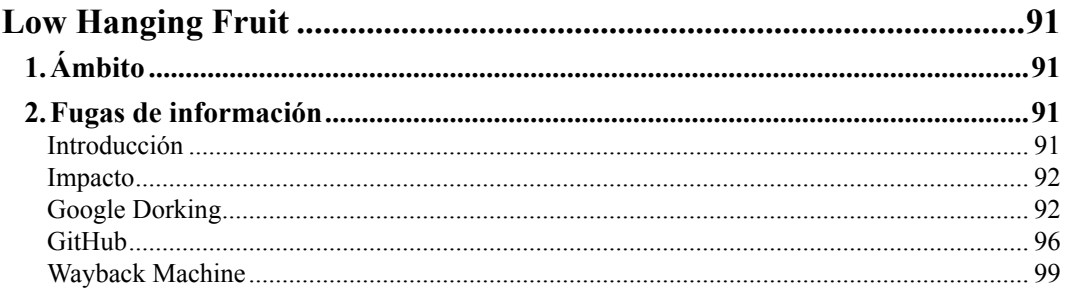

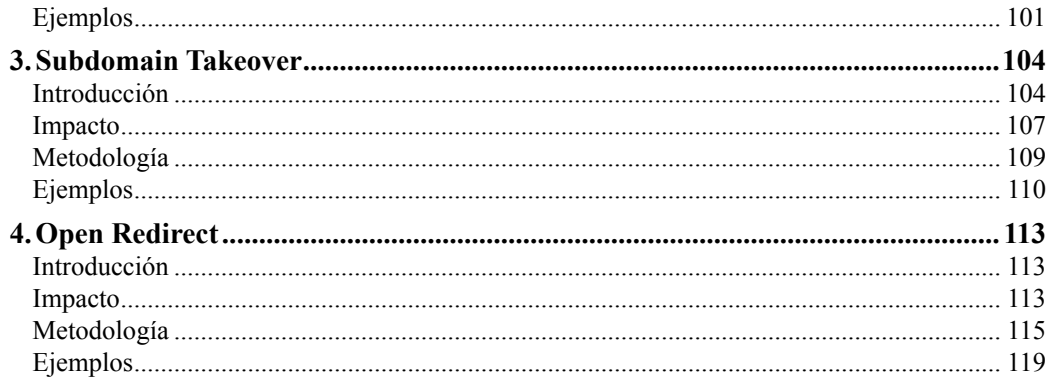

#### Capítulo IV

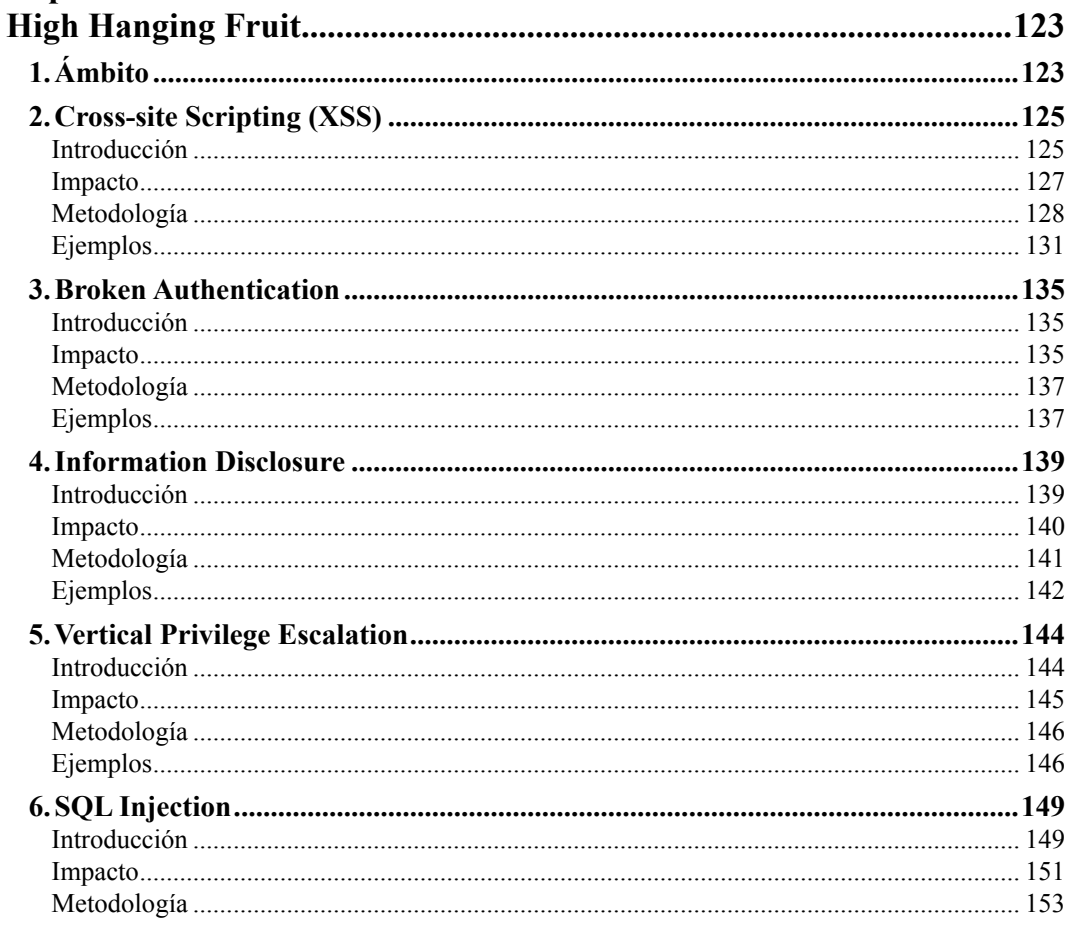

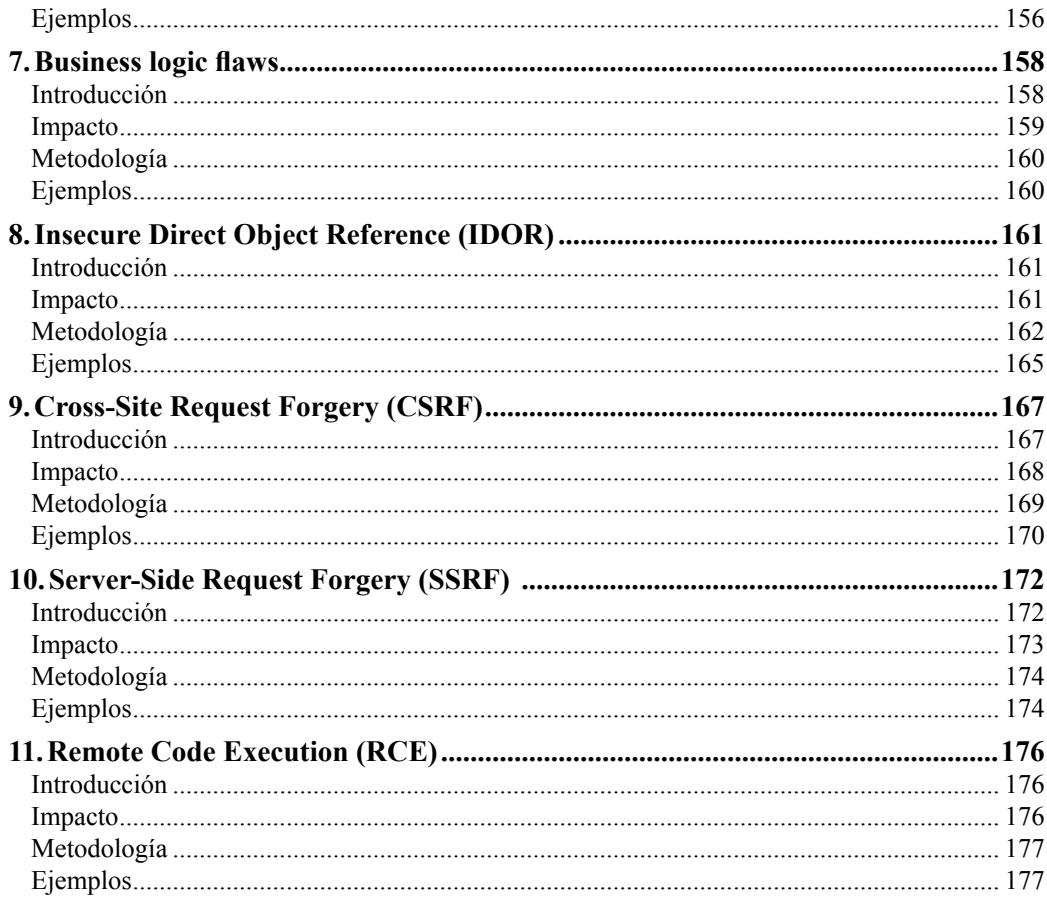

### Capítulo V

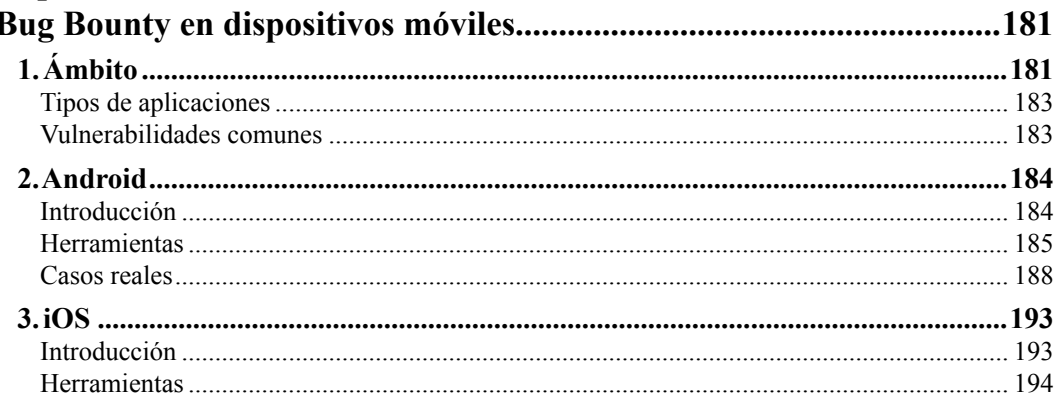

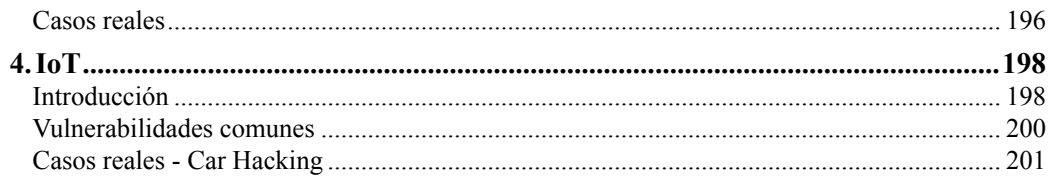

#### Capítulo VI

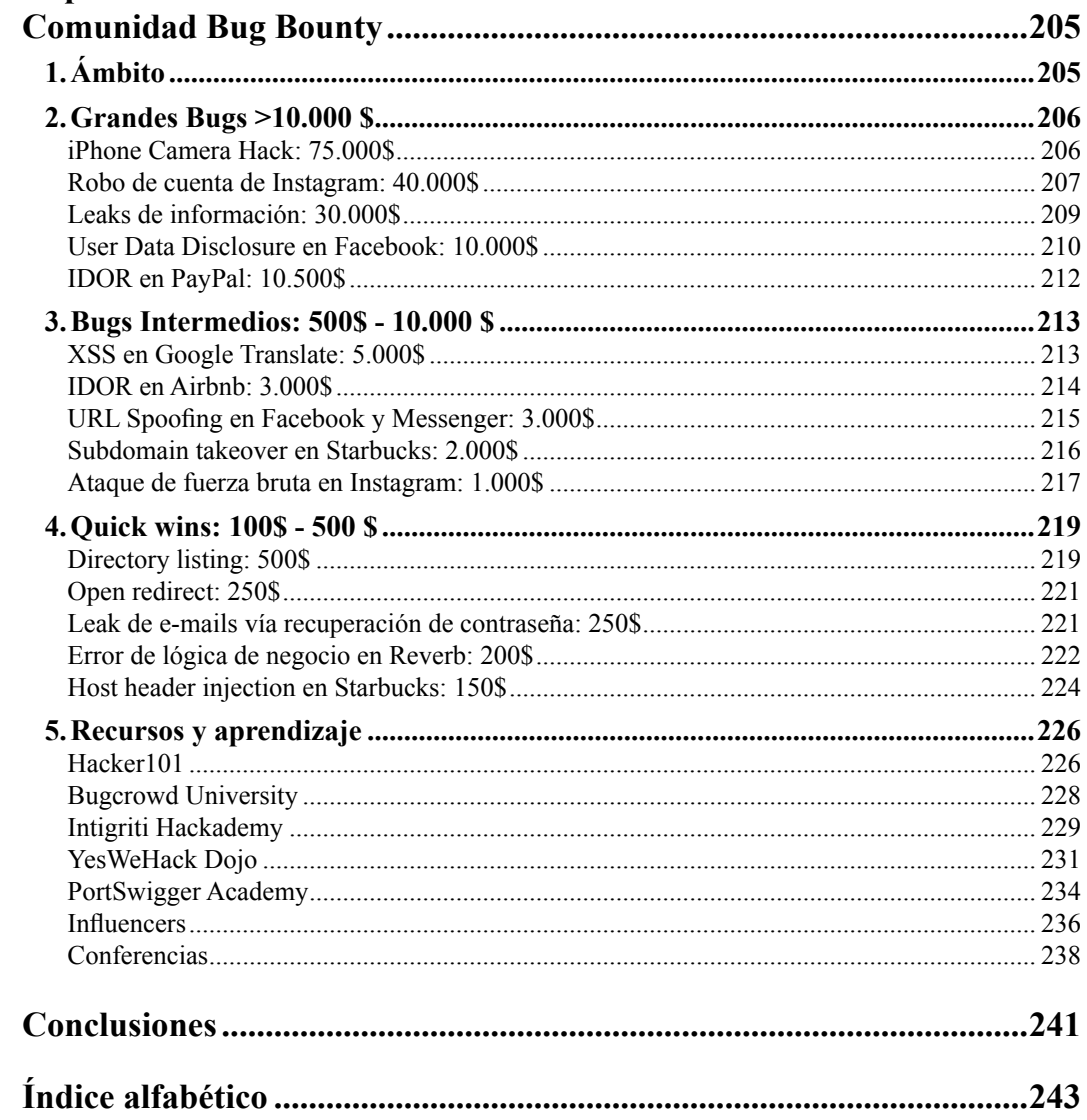

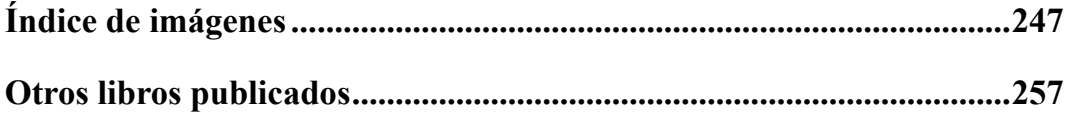